## **Medical Robotics Week, 07. - 11.06.2021 University of Basel**

✓ MESROB 2021: 07.-09.06.2021

✓ AUTOMED 2021: 08.-09.06.2021

✓ Conference Workshops: 10.-11.06.2021 - #MRW2021

## **Workshop 1 Program**

## **Practical industry workshop for TwinCat3 (Beckhoff) and Matlab/Simulink (Mathworks)**

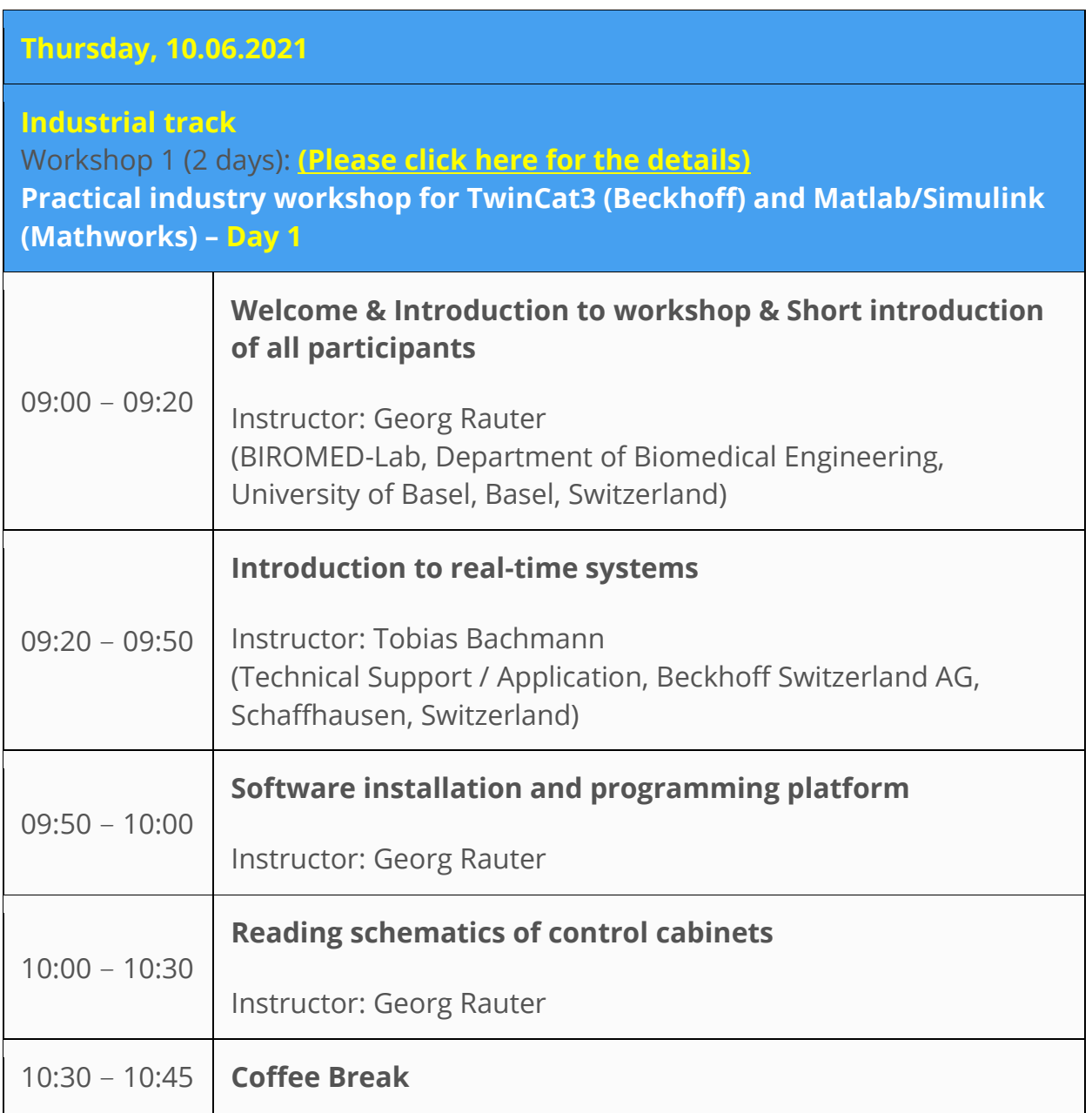

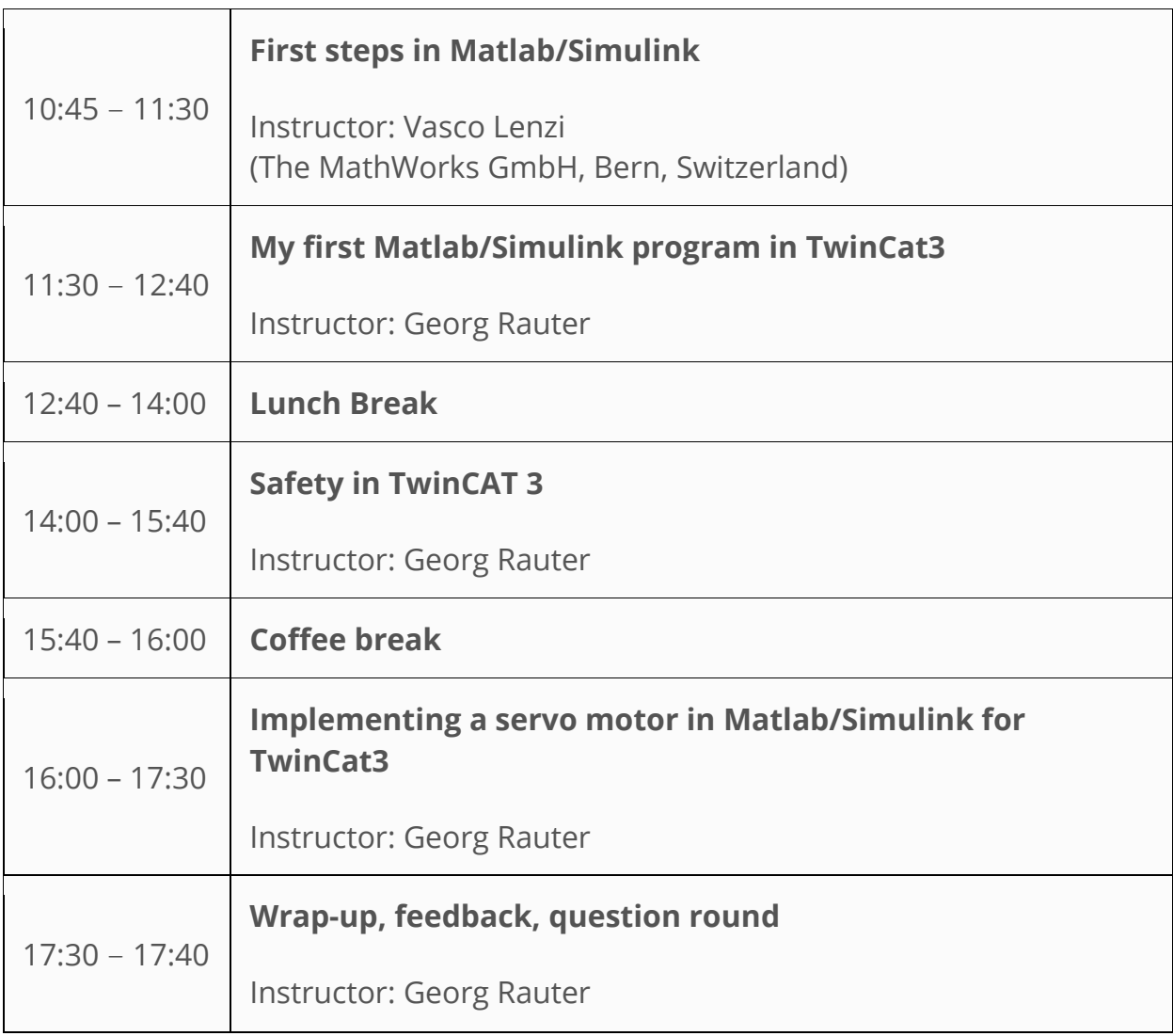

## **Friday, 11.06.2021**

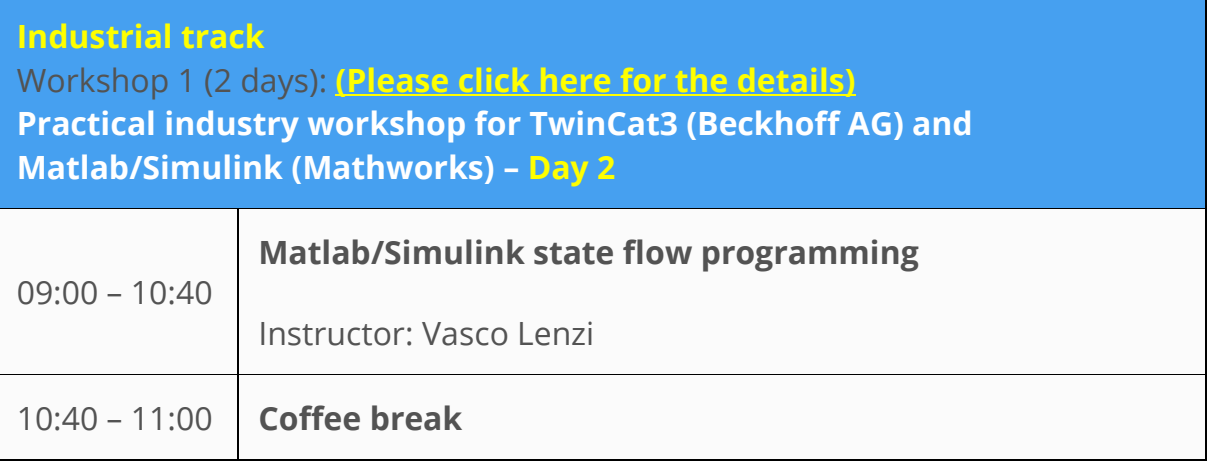

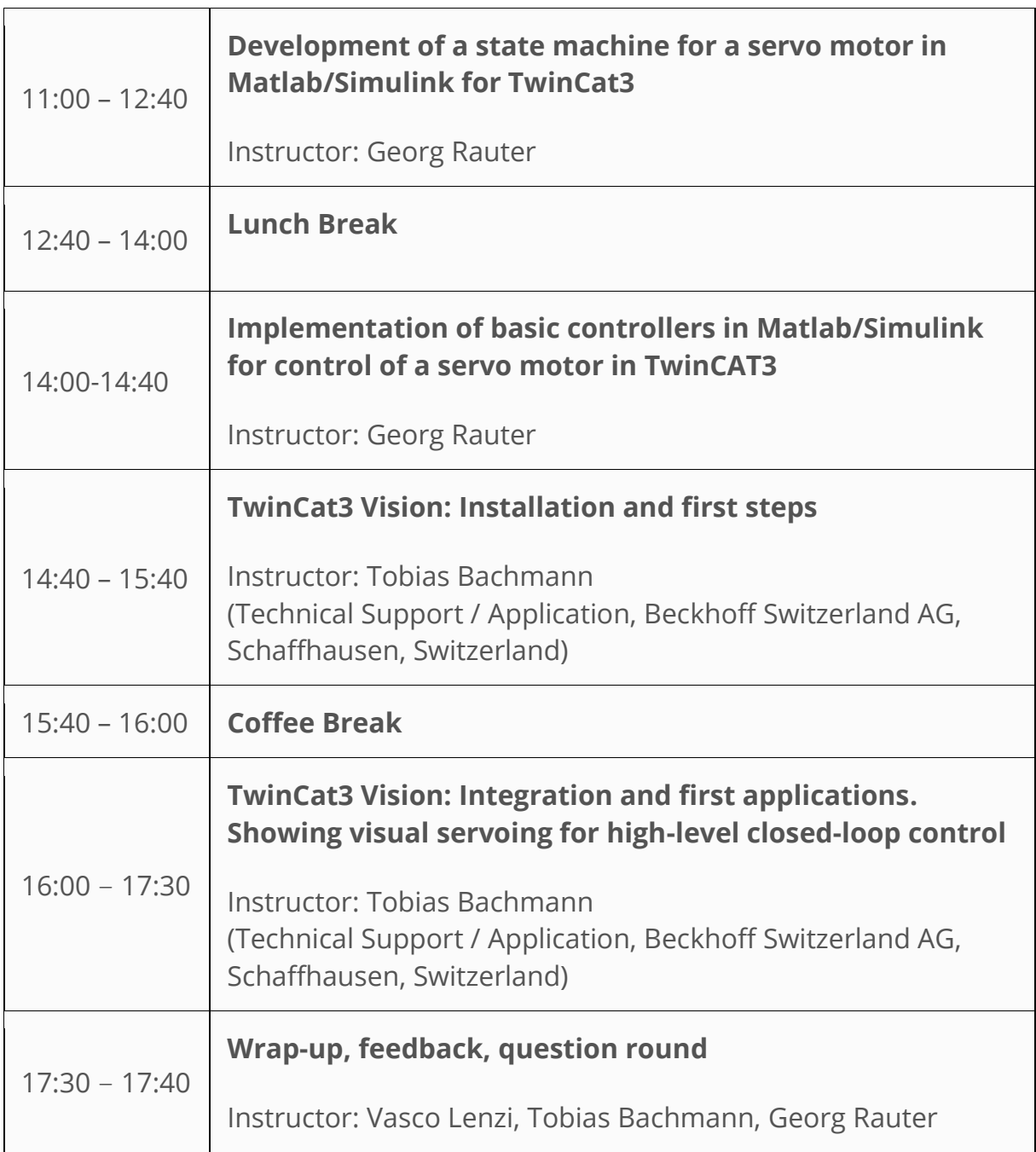